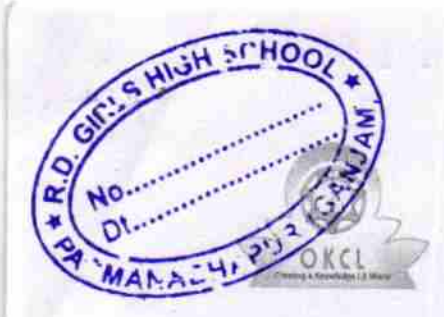

## eVidyalaya Half Yearly Report

Department of School & Mass Education, Govt.<br>of Odisha

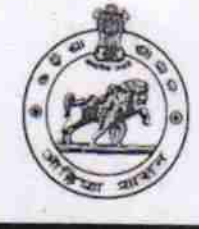

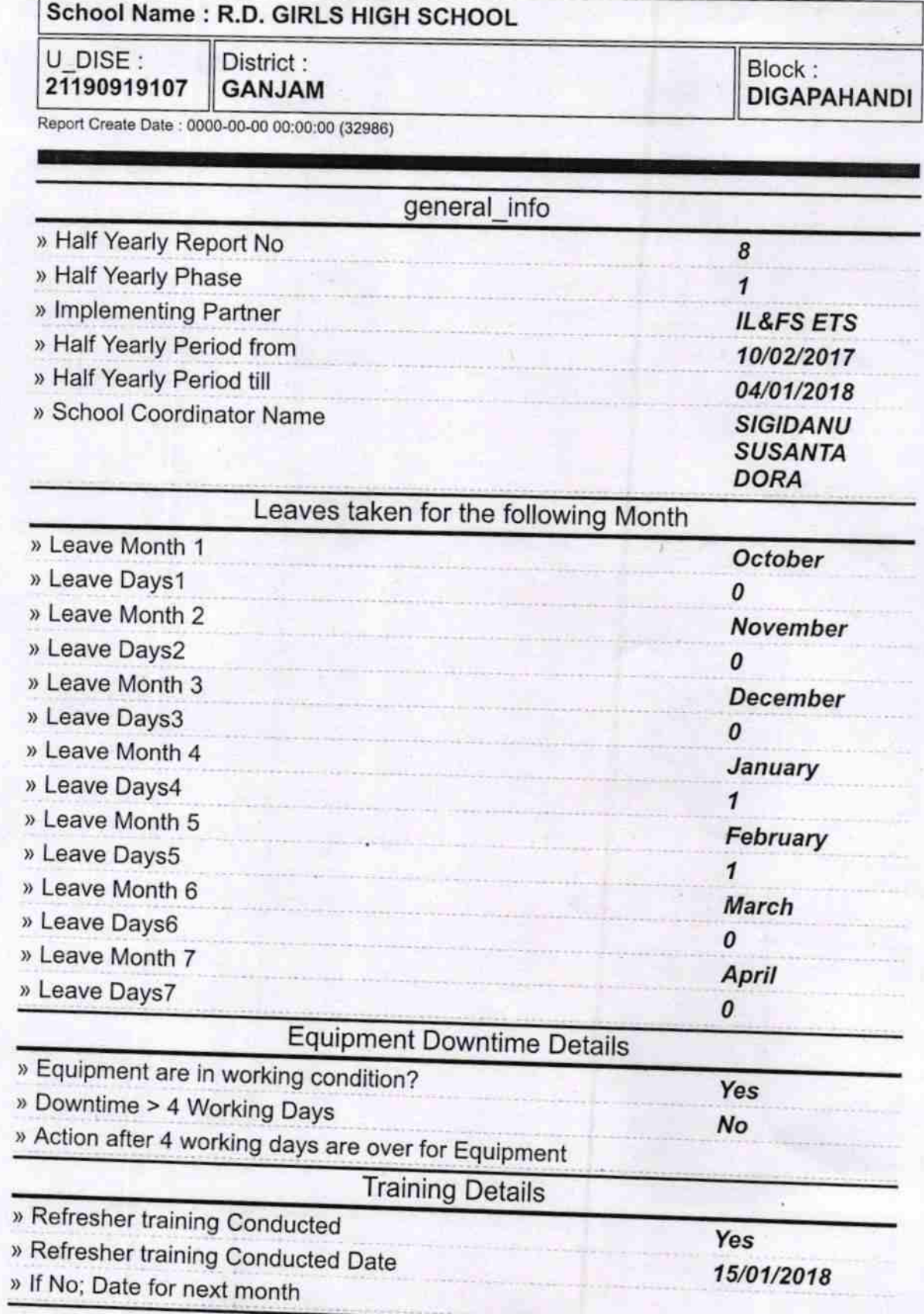

**Educational content Details** 

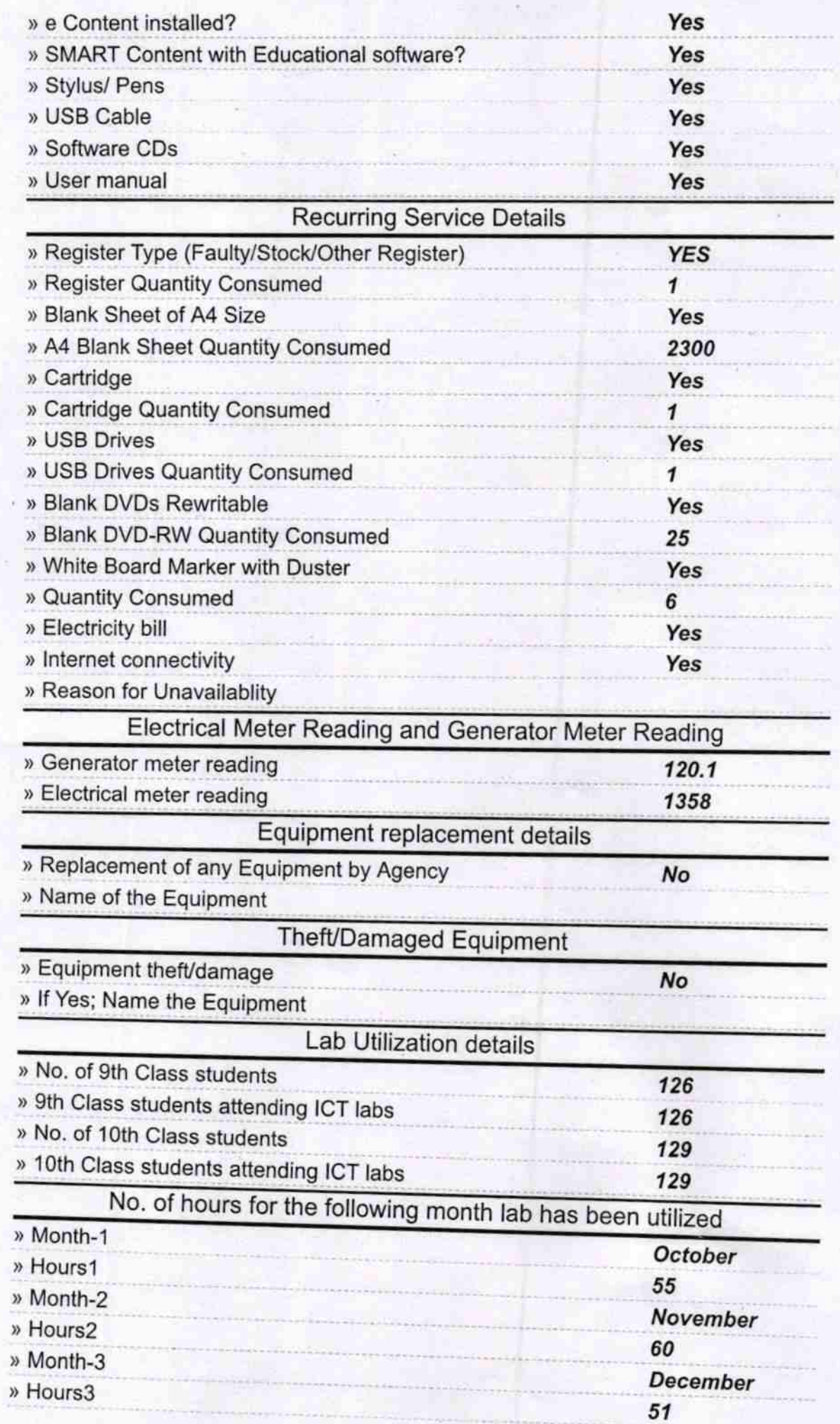

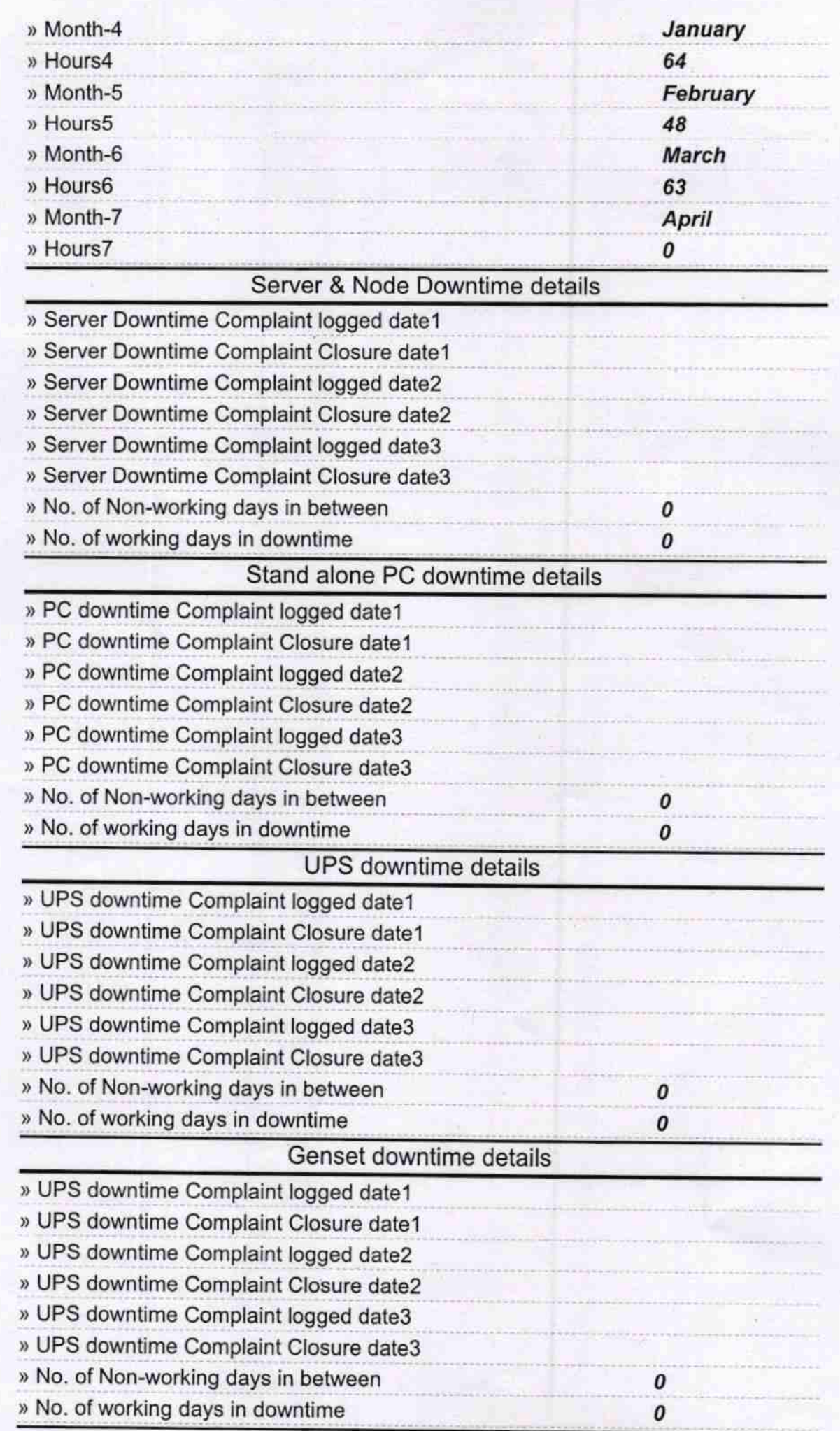

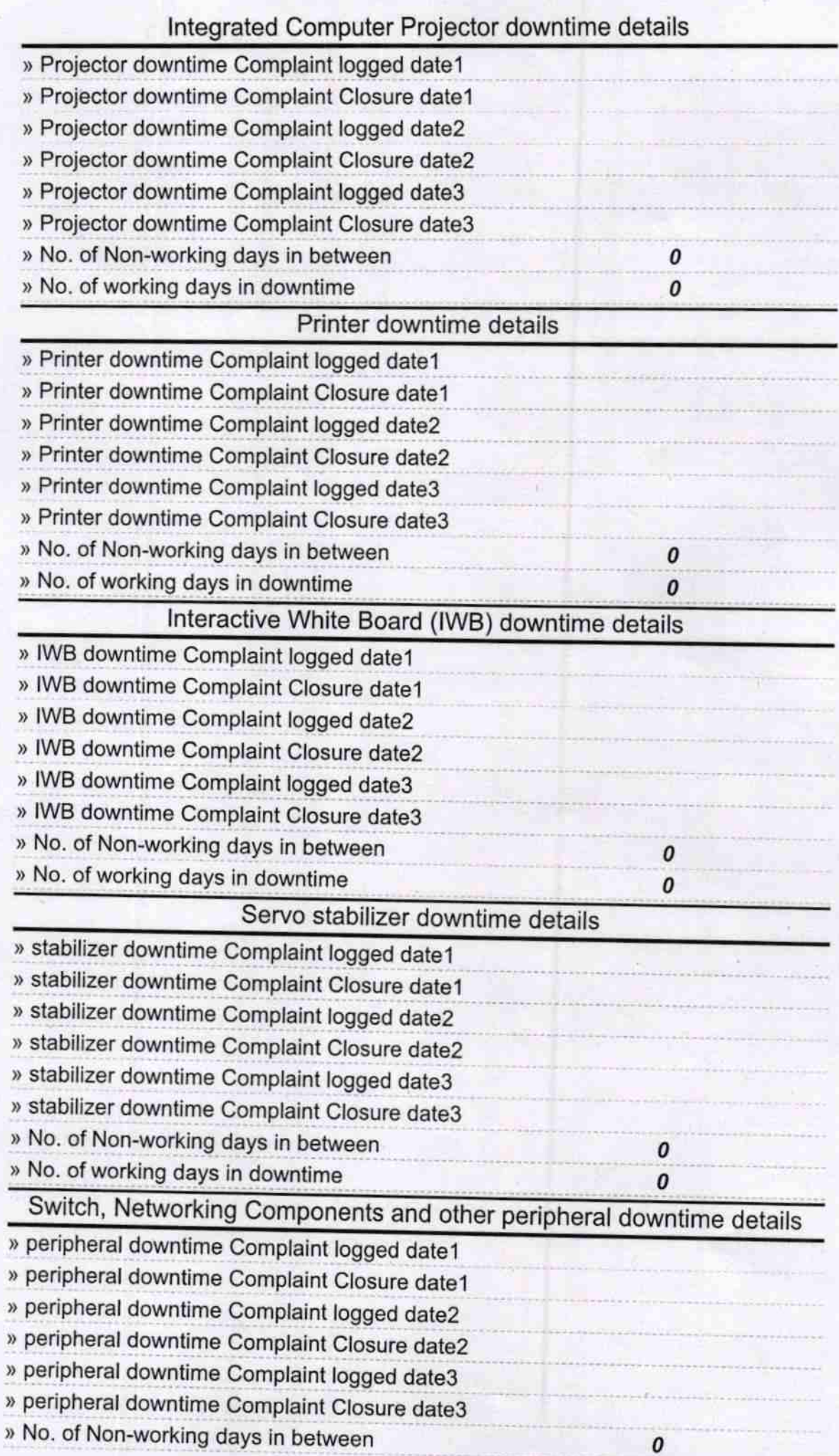

 $S \sim L \sim 1$ <br>
HEAD MISTRESS<br>
R.D. Girls' High School<br>
Padmanabhapur (Gris)<br>
Signature of Head Master/Mistress with Seal